## Lettre de retard : Explication des paramètres :

### TYPE\_PARAM = pdflettreretard

Paramètres pour un document PDF, il s'agit de la lettre de retard. Ces paramètres ne sont lus qu'en cas de besoin, il fallait donc les identifier clairement.

SSTYPE\_PARM = sous-type qualifiant le paramètre.

Commence par « 1 » car il s'agit des paramètres de la 1ere lettre de relance… On prévoit le futur.

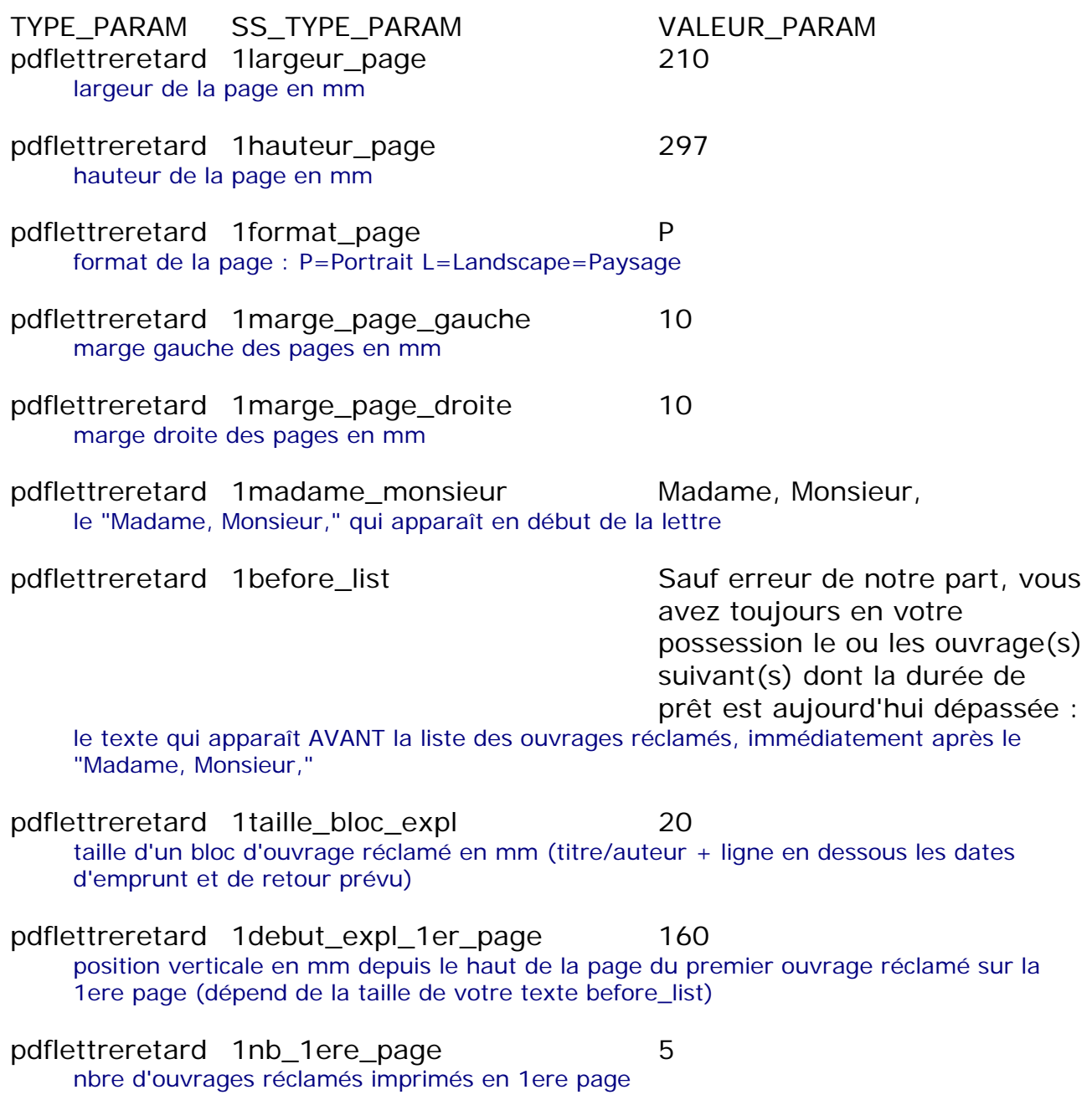

pdflettreretard 1debut\_expl\_page 15

position verticale en mm depuis le haut de la page du premier ouvrage réclamé sur les pages suivantes (permet de mettre une marge supplémentaire en haut des pages suivantes)

pdflettreretard 1nb\_par\_page 7 nbre d'ouvrages réclamés imprimés sur les pages suivantes

pdflettreretard 1limite after list 250

la limite en mm de saut de page pour le texte de fin de lettre : si le texte de fin de lettre tombe après cette limite, alors il est imprimé sur une nouvelle page (dépend de la taille de votre texte after\_list et fdp)

pdflettreretard 1after\_list Mous vous remercions de

prendre rapidement contact par téléphone au \$biblio\_phone ou par mail à \$biblio\_email pour étudier la possibilité de prolonger ces prêts ou de ramener les ouvrages concernés.

le texte qui est imprimé APRES la liste des ouvrages réclamés, peut contenir des \$variables pour reprendre des infos déjà paramétrées.

pdflettreretard 1fdp Le responsable de la \$biblio\_name.

fdp pour formule de politesse : il s'agit éventuellement du signataire. Peut contenir des \$variables pour reprendre des infos déjà paramétrées.

# Exemple :

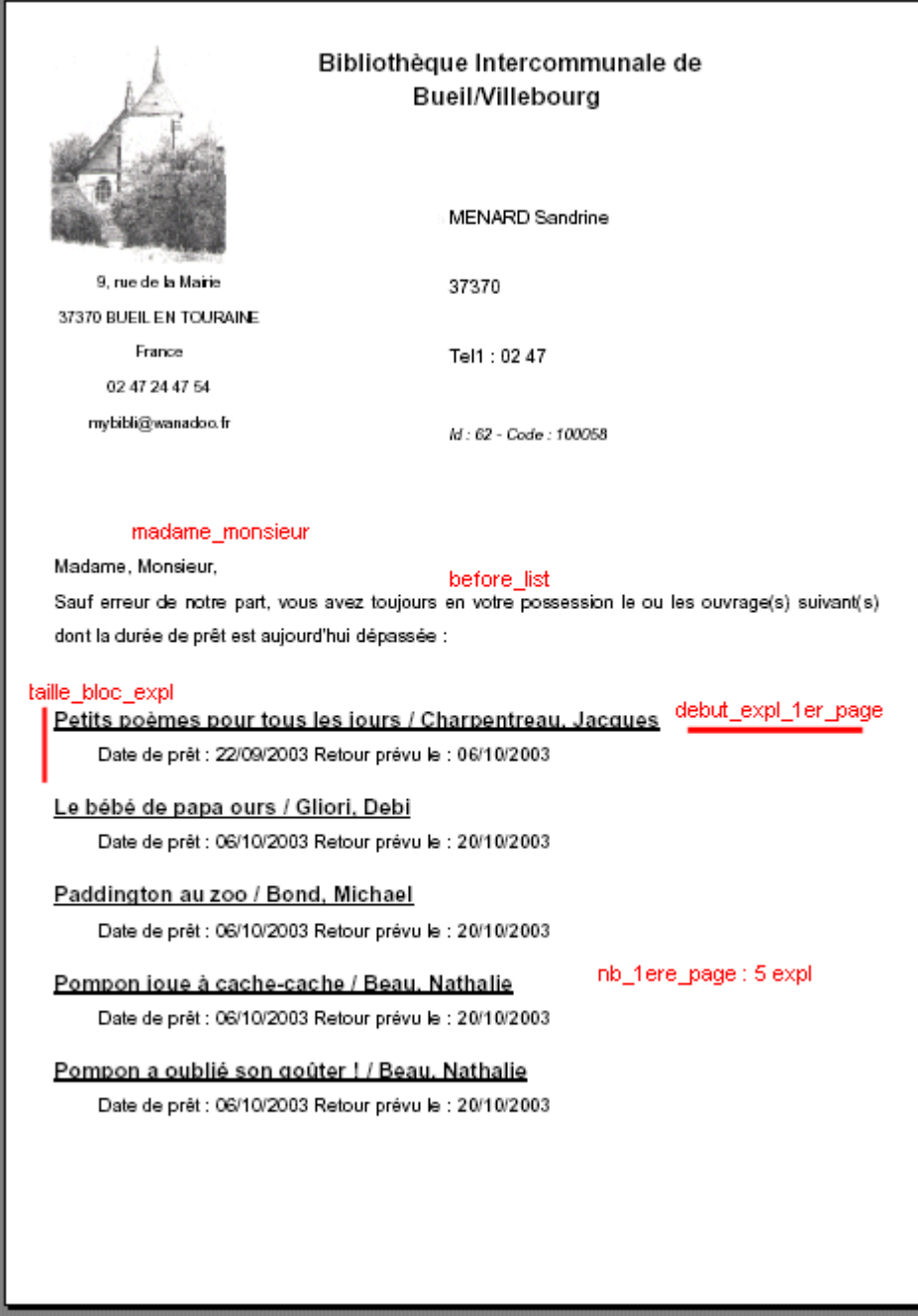

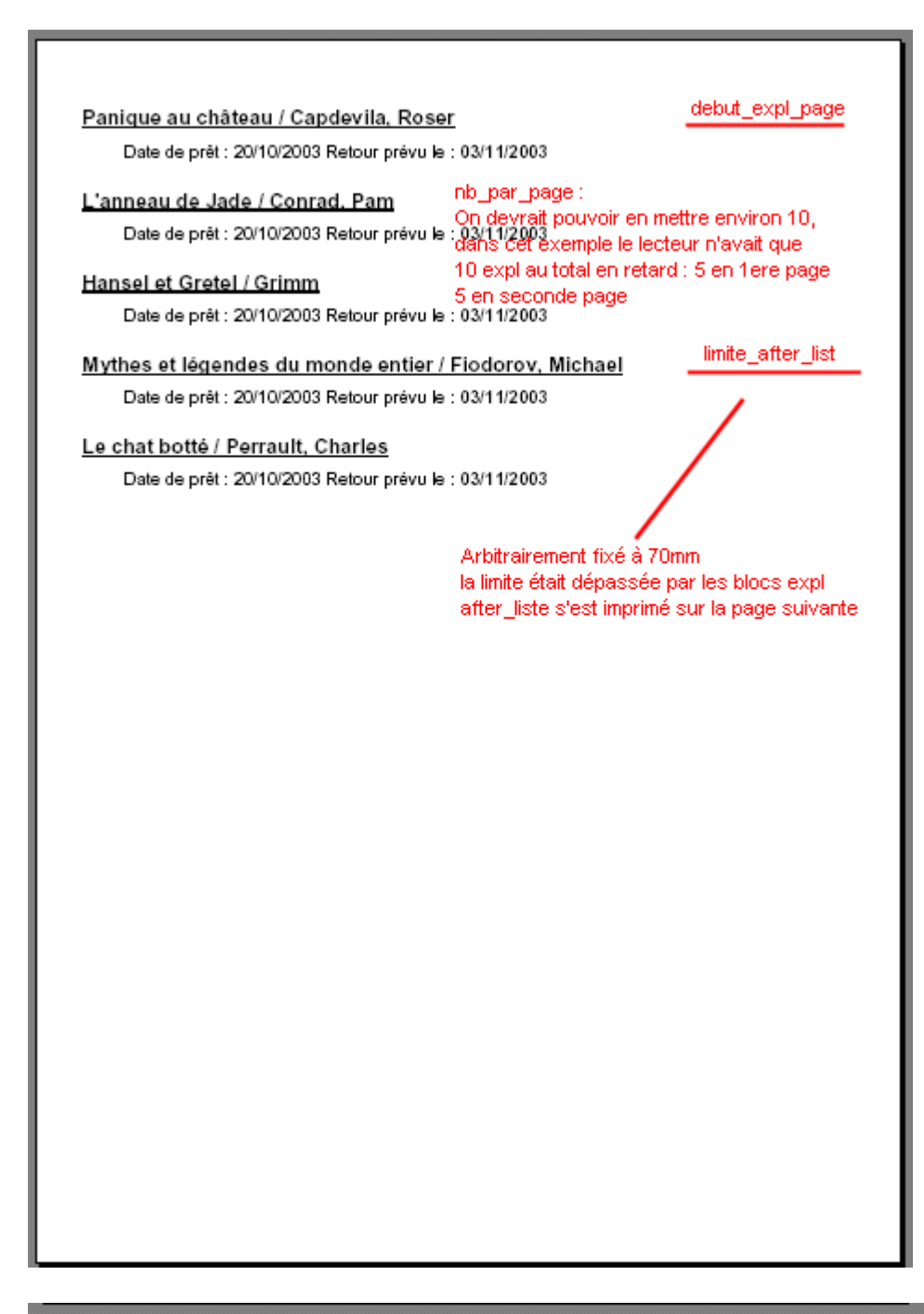

### after list

Nous vous remercions de prendre rapidement contact par téléphone au 02 47 24 47 54 ou par mail à mybibli@wanadoo.fr pour étudier la possibilité de prolonger ces prêts ou de ramener les ouvrages concernés.

#### fdp

Le responsable de la Bibliothèque Intercommunale de Bueill Villebourg.